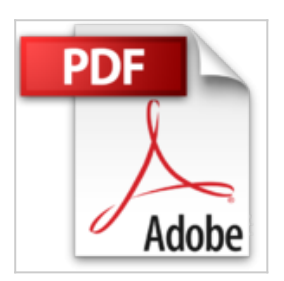

**Adobe Photoshop CC: Photoshop-Know-how für Einsteiger im Grafik- und Fotobereich – 3. Auflage**

Robert Klaßen

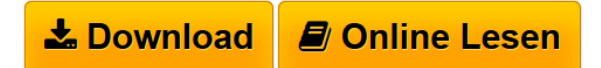

**Adobe Photoshop CC: Photoshop-Know-how für Einsteiger im Grafik- und Fotobereich – 3. Auflage** Robert Klaßen

**[Download](http://bookspode.club/de/read.php?id=3836242621&src=fbs)** [Adobe Photoshop CC: Photoshop-Know-how für Einsteiger](http://bookspode.club/de/read.php?id=3836242621&src=fbs) [...pdf](http://bookspode.club/de/read.php?id=3836242621&src=fbs)

**[Read Online](http://bookspode.club/de/read.php?id=3836242621&src=fbs)** [Adobe Photoshop CC: Photoshop-Know-how für](http://bookspode.club/de/read.php?id=3836242621&src=fbs) [Einsteige ...pdf](http://bookspode.club/de/read.php?id=3836242621&src=fbs)

## **Adobe Photoshop CC: Photoshop-Know-how für Einsteiger im Grafik- und Fotobereich – 3. Auflage**

Robert Klaßen

**Adobe Photoshop CC: Photoshop-Know-how für Einsteiger im Grafik- und Fotobereich – 3. Auflage** Robert Klaßen

## **Downloaden und kostenlos lesen Adobe Photoshop CC: Photoshop-Know-how für Einsteiger im Grafik- und Fotobereich – 3. Auflage Robert Klaßen**

469 Seiten

Download and Read Online Adobe Photoshop CC: Photoshop-Know-how für Einsteiger im Grafik- und Fotobereich – 3. Auflage Robert Klaßen #5MXKE6UYRI0

Lesen Sie Adobe Photoshop CC: Photoshop-Know-how für Einsteiger im Grafik- und Fotobereich – 3. Auflage von Robert Klaßen für online ebookAdobe Photoshop CC: Photoshop-Know-how für Einsteiger im Grafik- und Fotobereich – 3. Auflage von Robert Klaßen Kostenlose PDF d0wnl0ad, Hörbücher, Bücher zu lesen, gute Bücher zu lesen, billige Bücher, gute Bücher, Online-Bücher, Bücher online, Buchbesprechungen epub, Bücher lesen online, Bücher online zu lesen, Online-Bibliothek, greatbooks zu lesen, PDF Beste Bücher zu lesen, Top-Bücher zu lesen Adobe Photoshop CC: Photoshop-Know-how für Einsteiger im Grafik- und Fotobereich – 3. Auflage von Robert Klaßen Bücher online zu lesen.Online Adobe Photoshop CC: Photoshop-Know-how für Einsteiger im Grafik- und Fotobereich – 3. Auflage von Robert Klaßen ebook PDF herunterladenAdobe Photoshop CC: Photoshop-Know-how für Einsteiger im Grafik- und Fotobereich – 3. Auflage von Robert Klaßen DocAdobe Photoshop CC: Photoshop-Know-how für Einsteiger im Grafikund Fotobereich – 3. Auflage von Robert Klaßen MobipocketAdobe Photoshop CC: Photoshop-Know-how für Einsteiger im Grafik- und Fotobereich – 3. Auflage von Robert Klaßen EPub